#### **ESTADO DE SANTA CATARINA MUNICIPIO DE IRATI**

 $CNP.1$ 95 990 230/0001 51 RUA JOÃO BEUX SOBRINHO, 385 C.E.P. 89856-000 - Irati - SC

### PREGÃO PRESENCIAL Nr.: 55/2023 - PR

Processo Administrativo: 112/2023 Processo de Licitação: 112/2023 Data do Processo 24/10/2023

Folha: 1/2

### TERMO DE HOMOLOGAÇÃO DE PROCESSO LICITATÓRIO

O(a) Prefeito. ALCIR FERRARI, no uso das atribuições que lhe são conferidas pela legislação em vigor, especialmente sob Lei nº 10.520/02 e em face aos princípios ordenados através da Lei nº 8.666/93 e alterações posteriores, a vista do parecer conclusivo exarado pelo Pregoeiro e sua equipe de apoio, resolve:

01 - HOMOLOGAR a presente Licitação nestes termos:

- a) Processo Nr.: 112/2023
- b) Licitação Nr : 55/2023-PR
- PREGÃO PRESENCIAL c) Modalidade:
- d) Data Homologação: 10/11/2023
- AQUISIÇÃO EVENTUAL. PARCELADA E FUTURA DE TUBOS DE CONCRETOS DE TAMANHOS e) Objeto da Licitação NUMERSOS E MEIO FIOS DE CONCRETO, PARA UTILIZAÇÃO NA MANUTENÇÃO DE RODOVIAS<br>MUNICIPAIS, ACESSOS, PROGRAMAS E DEMAIS NECESSIDADES DAS SECRETARIAS MUNICIPAIS DE IRATI/SC

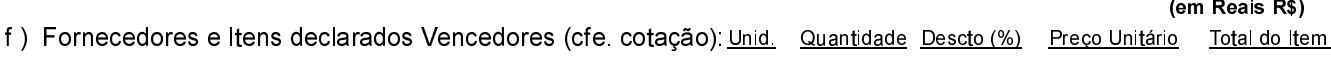

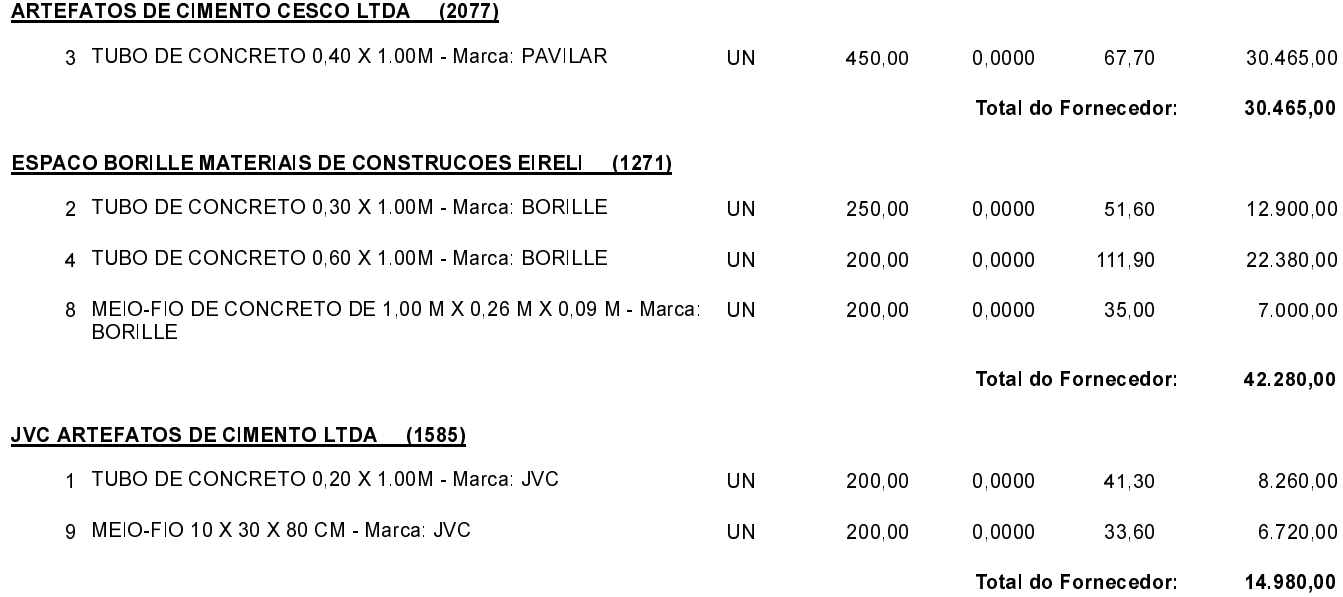

Irati. 10 de Novembro de 2023.

**ALCIR FERRARI** PREFEITO

#### **ESTADO DE SANTA CATARINA MUNICIPIO DE IRATI**

CNPJ: 95.990.230/0001-51 RUA JOÃO BEUX SOBRINHO, 385 C.E.P.: 89856-000 - Irati - SC

# PREGÃO PRESENCIAL

Nr.: 55/2023 - PR

Processo Administrativo: 112/2023 112/2023 Processo de Licitação: Data do Processo: 24/10/2023

Folha: 2/2

## TERMO DE HOMOLOGAÇÃO DE PROCESSO LICITATÓRIO

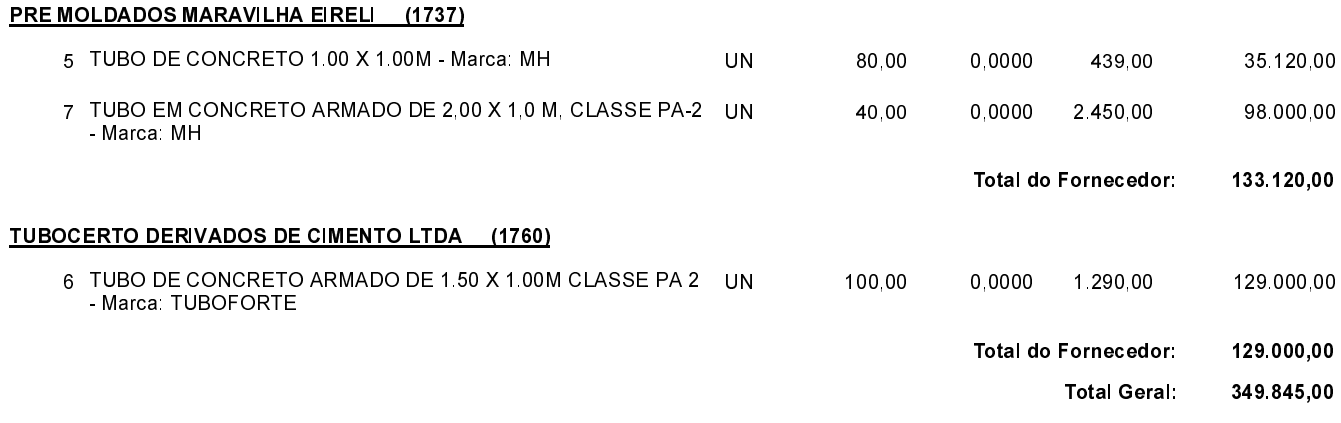

Irati, 10 de Novembro de 2023.

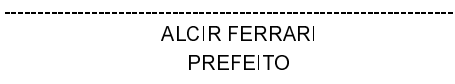